# Unity

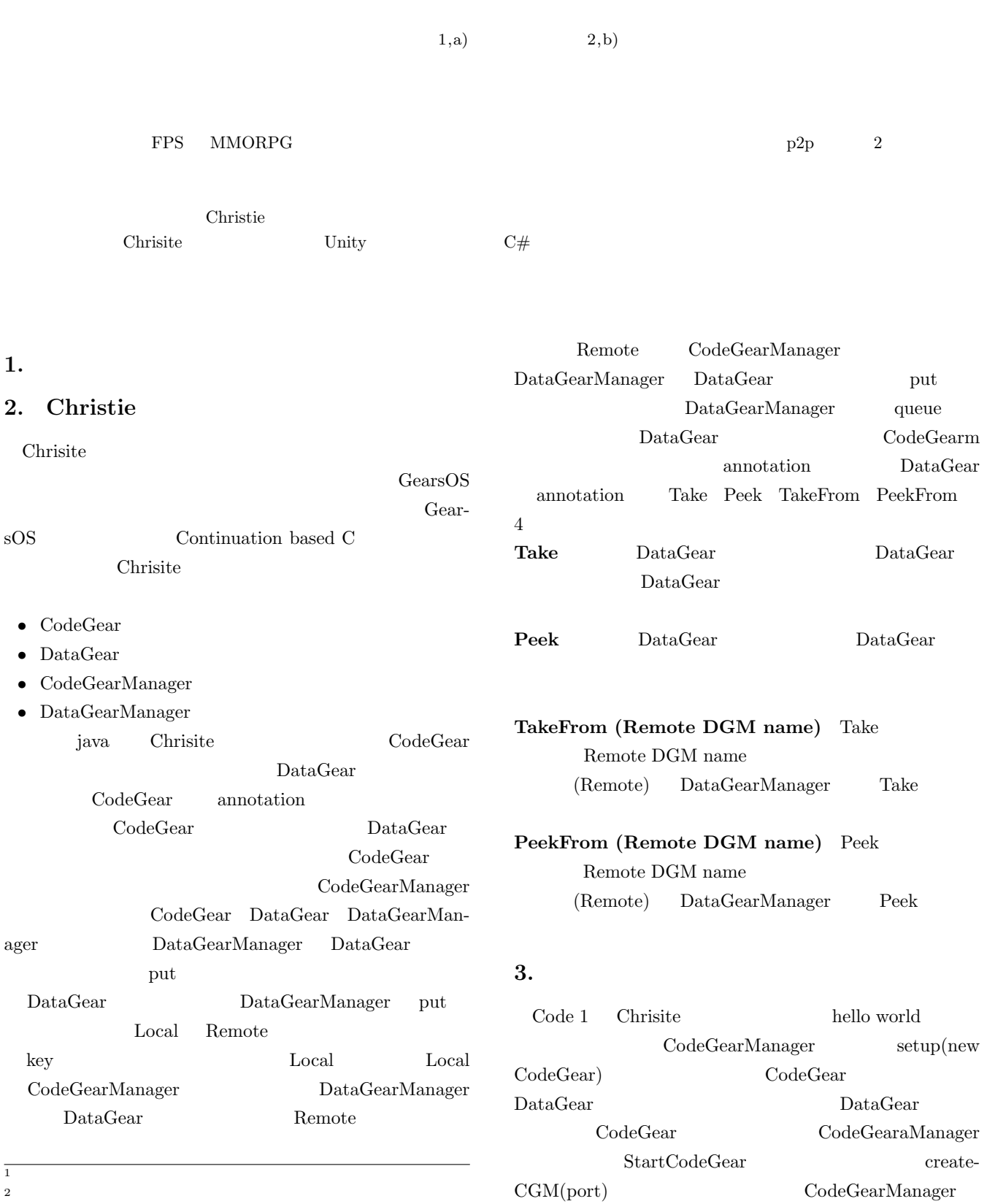

 $2 \times 2$ 

a) riono210@cr.ie.u-ryukyu.ac.jp<br>b) kono@ie.u-ryukyu.ac.jp

 $\operatorname{kono@ie.u-ryukyu.ac.jp}$ 

Code 1: StartHelloWorld

```
package christie.example.HelloWorld;
 2
3 import christie.codegear.CodeGearManager;
4 import christie.codegear.StartCodeGear;
 5
6 public class StartHelloWorld extends StartCodeGear {
 7
     8 public StartHelloWorld(CodeGearManager cgm) {
9 super(cgm);
10 \quad \beta11
12 public static void main(String[] args){
13 CodeGearManager cgm = createCGM(10000);
14 cgm.setup(new HelloWorldCodeGear());
15 cgm.setup(new FinishHelloWorld());
16 cgm.getLocalDGM().put("helloWorld","hello");
17 cgm.getLocalDGM().put("helloWorld","world");
18 }
19 }
```
## **4. Unity**

### **5.** annotation

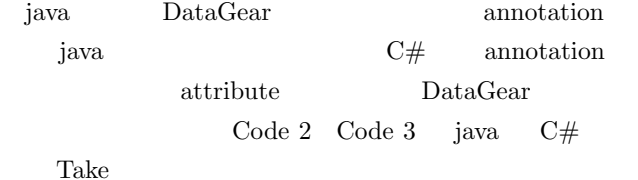

Code 2: java Take annotation

package christie.annotation; 2 3 import java.lang.annotation.ElementType; 4 import java.lang.annotation.Retention; 5 import java.lang.annotation.RetentionPolicy; 6 import java.lang.annotation.Target; 7 8 @Target(ElementType.FIELD) 9 @Retention(RetentionPolicy.RUNTIME) 10 public @interface Take { 11 }

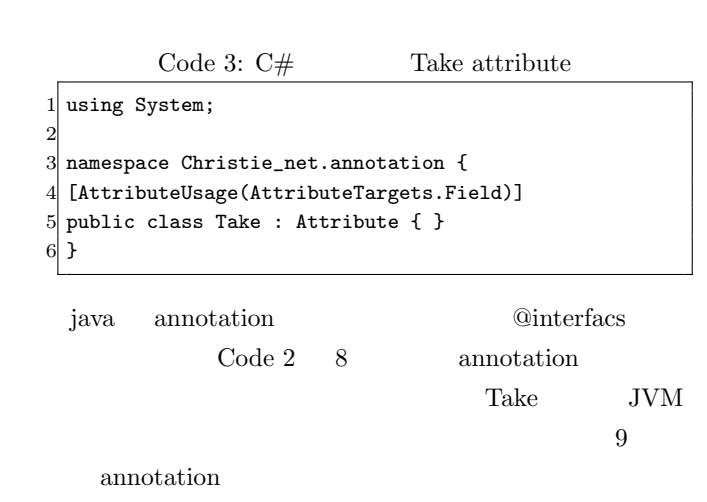

```
⃝c 1959 Information Processing Society of Japan 2
```

```
C# attribute System.Attribute
              attribute
  Code 3 4
```
 $\mathbf{j}$ ava  $\mathbf{j}$ ava  $\mathbf{k}$ 

#### **6.** MessagePack

Christie MessagePack

11

16

MessagePack

MessagePack

Code ?? MessagePack

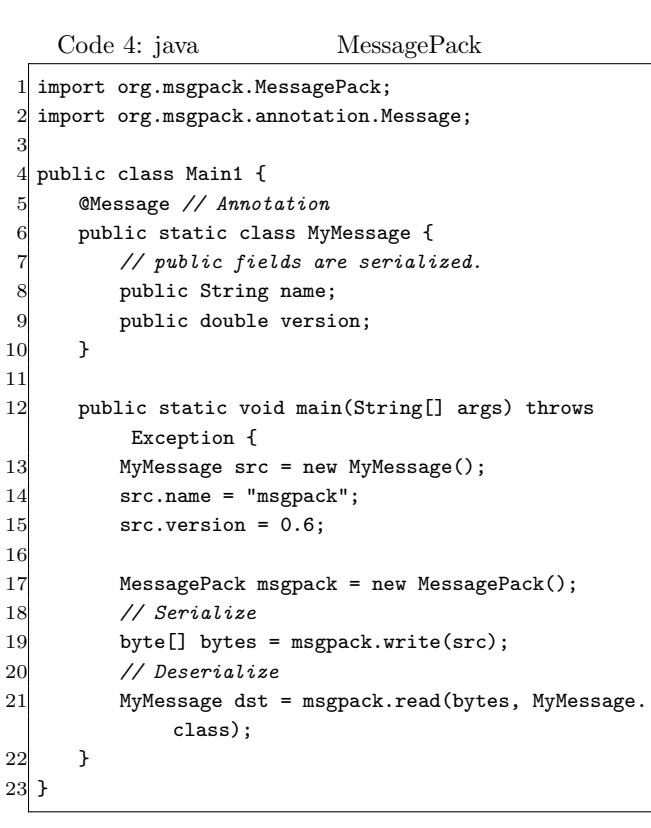

MessagePack

@Message annotation public Code 4 17 - 21 MessagePack nsgpack.write(data) byte[] data energy msgpack.read byte[]

C# MessagePack java neuecc MessagePack-CSharp

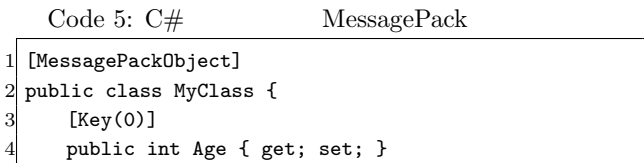

IPSJ SIG Technical Report

```
[Key(1)]6 public string FirstName { get; set; }
 7 [Key(2)]
 8 public string LastName { get; set; }
\epsilon10 static void Main(string[] args) {
11 var mc = new MyClass {
12 Age = 99,
13 FirstName = "hoge",
14 LastName = "huga",
15 };
16
17 byte[] bytes = MessagePackSerializer.Serialize
            (mc);
18 MyClass mc2 = MessagePackSerializer.
            Deserialize<MyClass>(bytes);
19
20 // [99,"hoge","huga"]
21 var json = MessagePackSerializer.ConvertToJson
            (bytes);
22 Console.WriteLine(json);
23 }
24 }
```
7. C#

#### Code 6: C# StartHelloWorld

```
1 using Christie_net.codegear;
 2
3 namespace Christie_net.Test.Example.HelloWorld {
  4 public class StartHelloWorld : StartCodeGear {
 5
     public StartHelloWorld(CodeGearManager cgm) : base
          (cgm) { }
 7
8 public static void Main(string[] args) {
9 CodeGearManager cgm = CreateCgm(10000);
10 cgm.Setup(new HelloWorldCodeGear());
11 cgm.Setup(new FinishHelloWorld());
12 cgm.GetLocalDGM().Put("helloWorld", "hello");
13 cgm.GetLocalDGM().Put("helloWorld", "world");
14
15 }
16 }
17 }
```
#### 8. Unity

**9.**  $\blacksquare$ 

**10.** 

- [1] RICHARDSON, T., AND LEVINE, J.: The remote framebuffer protocol. RFC 6143 (2011).
- [2] TightVNC Software: http://www.tightvnc.com.
- [3] RICHARDSON, T., STAFFORD-FRASER, Q., WOOD, K. R., AND HOPPER,: A. Virtual Network Computing (1998).
- [4] LOUP GAILLY, J., AND ADLER, M.: zlib: A massively spiffy yet delicately unobtrusive compression li-

[6] Yu TANINARI and Nobuyasu OSHIRO and Shinji KONO: VNC

 $(OS)$   $(2012)$ .